# Thinking about Graphs

The Grammar of Graphics and Stata

#### Reconstructing a graph

From

http://fivethirtyeight.com/features/heres‐ proof‐some‐pollsters‐are‐putting‐a‐thumb‐ on‐the‐scale/

#### **Iowa Senate Polls Converged But Badly Missed The Outcome**

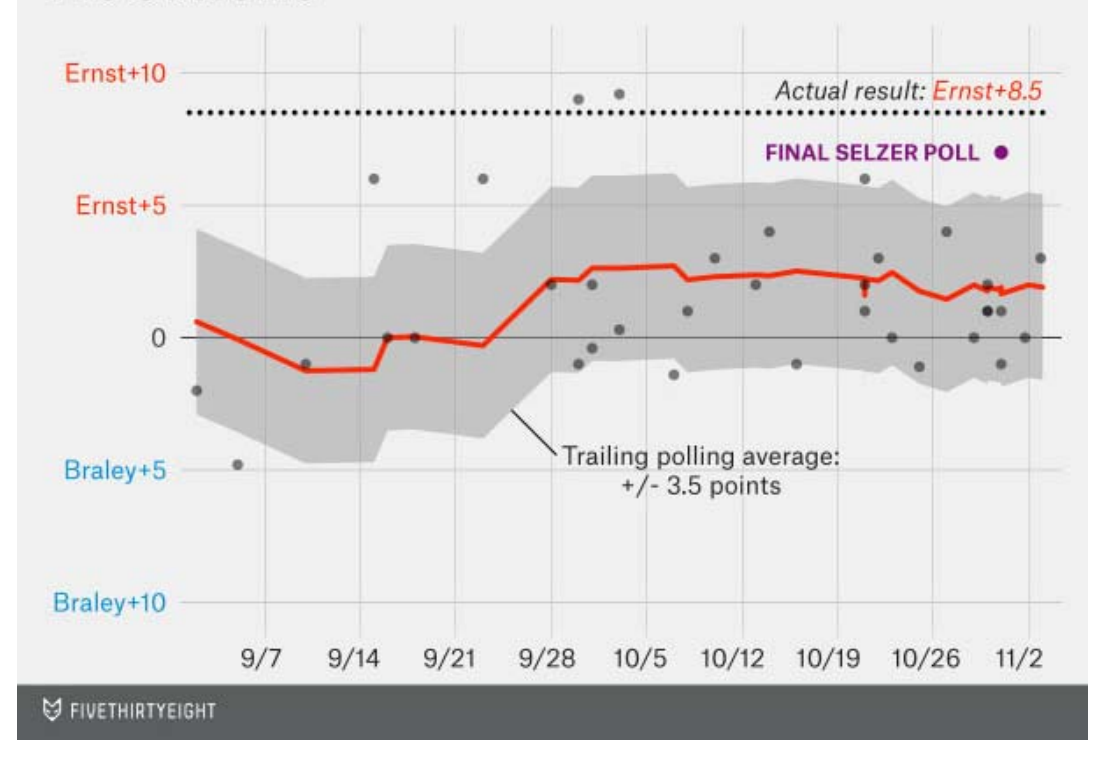

# Questions toward reconstruction

- What are the graphical elements?
- How are they related to data?
- How are they arranged on the screen/paper?
- How are they decorated?

#### Graphical elements

Points

Line(s)

Area

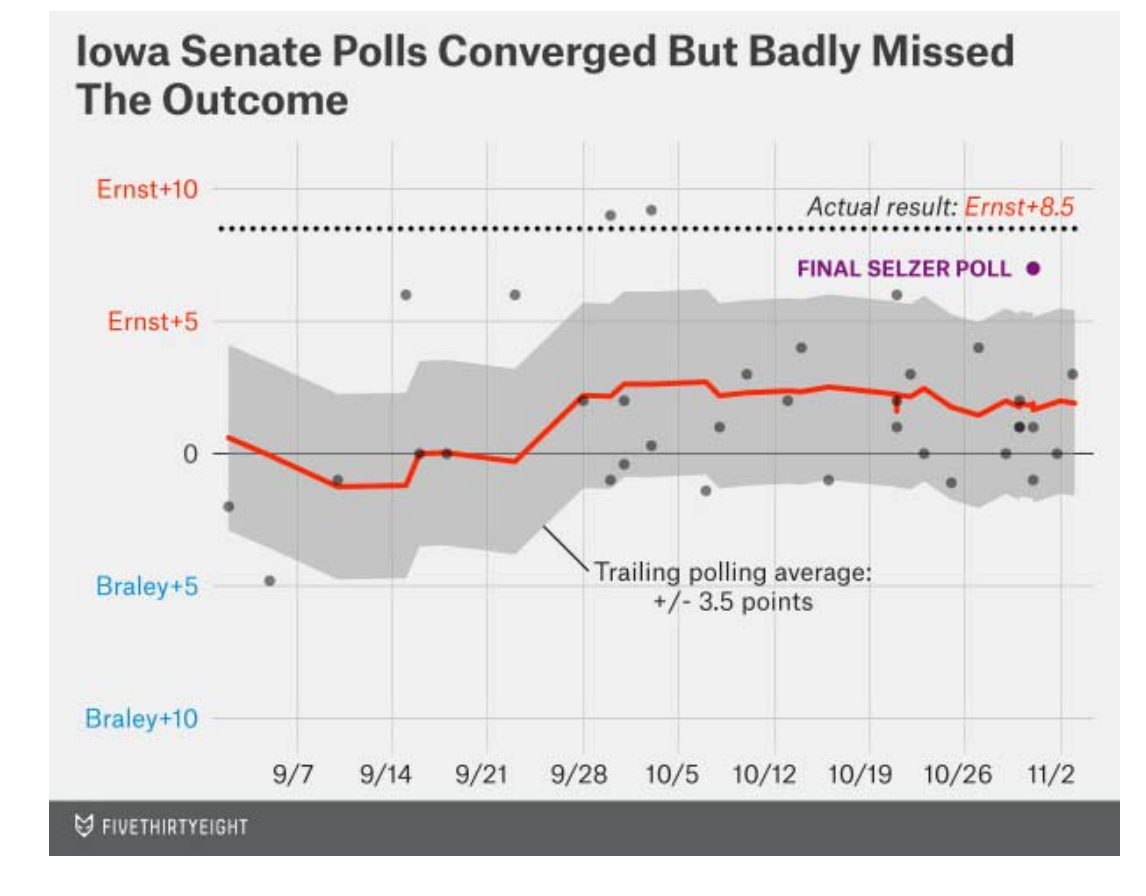

# Relation to data

- Points: polling margins versus dates, essentially <sup>a</sup> scatter plot
- Lines:
	- Grid lines, some emphasized
	- Trailing margin is polling averages versus dates, connected (a.k.a. <sup>a</sup> line plot)
- Area: a fixed range around the trailing margin
- Given the points, the lines and area can be calculated

# Arrangement

• Think in layers, points on top of lines on top of area

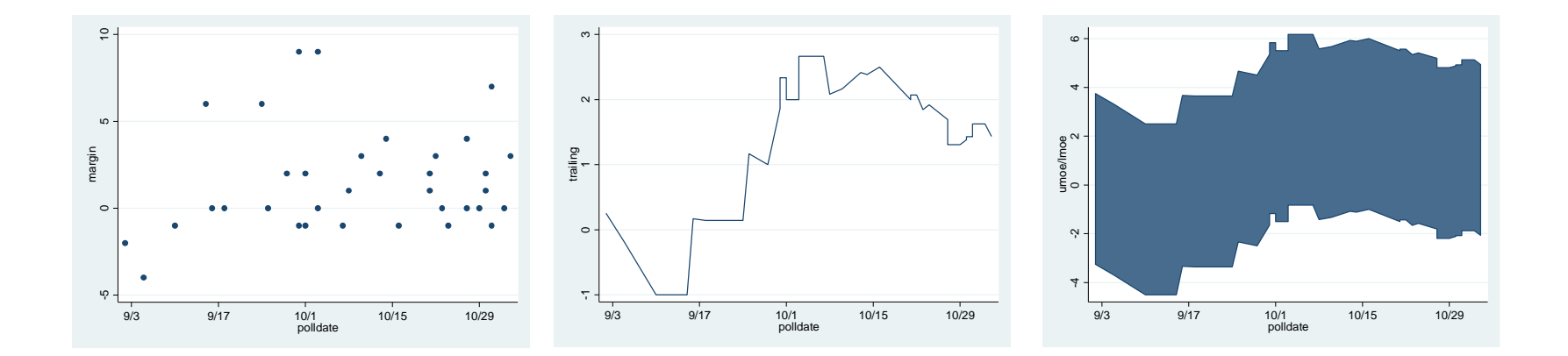

#### Layered together

Notice the scales now match.

The scales/coordinates are critical to how the elements are aligned on the page, and with each other.

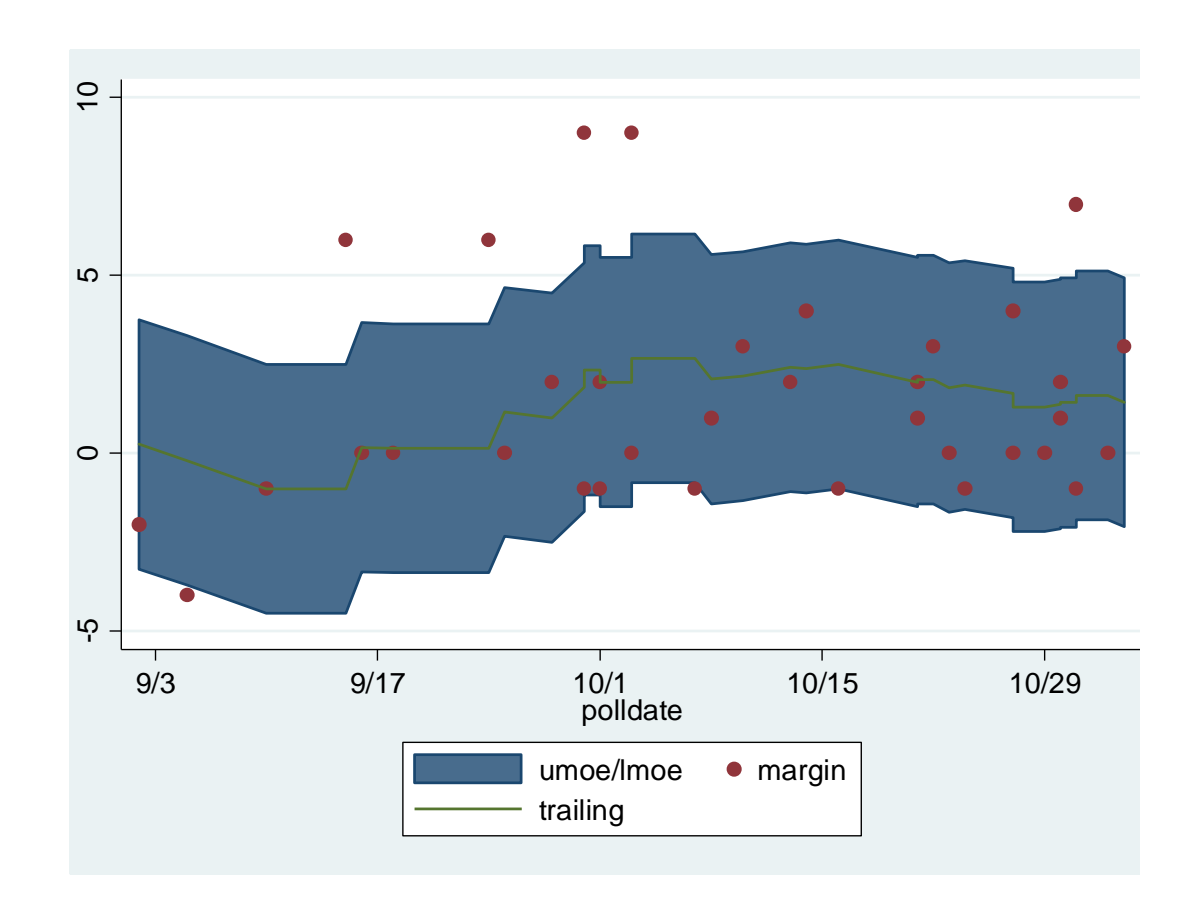

# Decoration/Aesthetics

- Titles and footnotes
- Color, weight, etc. of graphical elements
- Axis and legend text
- Grid or guidelines
- Etc. there tend to be a large number of options at this point

#### Reconstructed

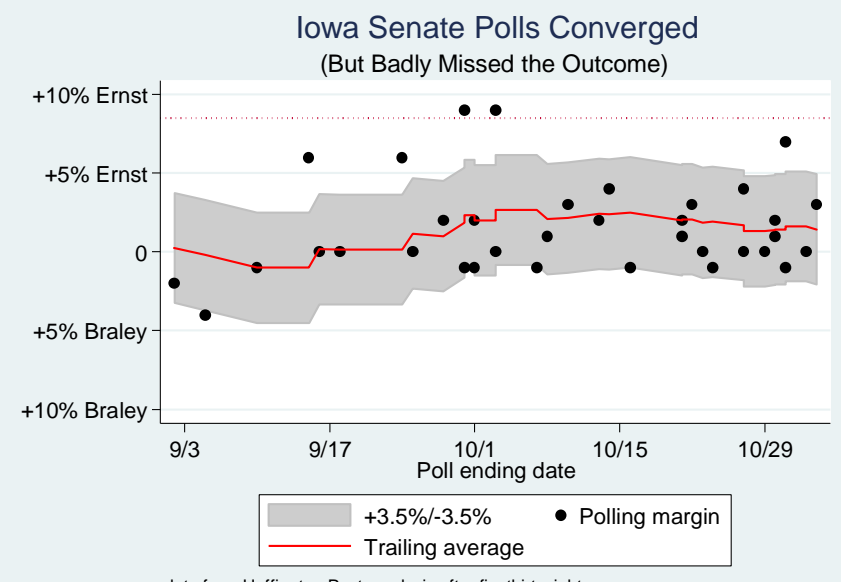

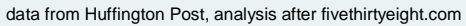

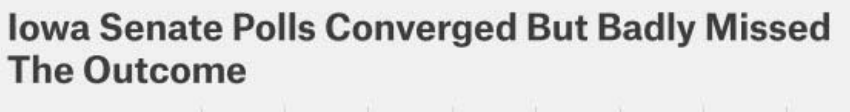

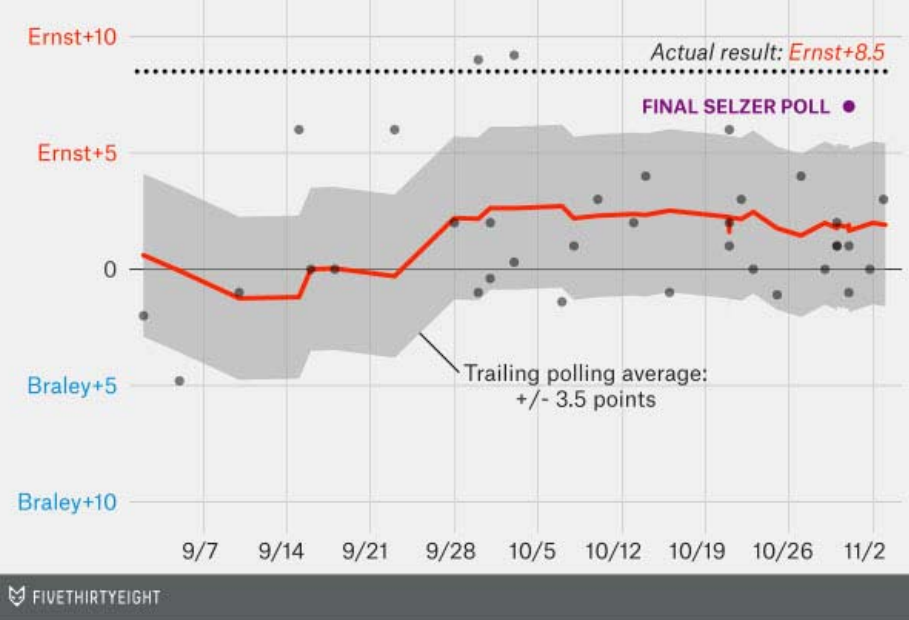

# Programming

- The final program starts with the end result in mind
	- Get the data, convert data types and layout (long vs. wide) as necessary
	- Calculate data values needed
	- Specify the graphics

#### Get, clean, convert the data

- import delimited "Iowa HuffingtonPost.csv", clear
- generate LV = strpos(pop, "LV") > 0
- keep if LV // Just use "likely voter" polls, not "registered voters"
- // Convert data from string to a form useful for graphing
- generate polldate = date(substr(date,strpos(date, "-")+2,.)+"/2014", "MDY")
- format polldate %tdnn/dd
- sort polldate // sorting will make a nicer line graph, eventually
- rename margin spread
- generate margin = ernst braley

# Calculate other needed data

```
\bullet generate trailing21 = .
• forvalues i = 1/`=_N' {
•local j = i' - 1•generate win'i' = (polldate - polldate['i']) >= -21 ///
• & (polldate - polldate[`i']) <= 0
•egen training21`i' = total(margin) if win`i' == 1•egen pool'i' = total(win'i')• generate trailmargin`i' = trailing21`i'/pool`i'
• replace trailing21 = trailmargin`i' in `i' if pool`i' >= 3
• drop win`i' trailing21`i' pool`i' trailmargin`i'
• }
• generate trailing = trailing21[_n-1]
\bullet generate lmoe = trailing - 3.5
```

```
• generate umoe = trailing + 3.5
```
# Basic graphical specification

- keep if polldate > td(1sep2014)
- twoway rarea umoe lmoe polldate || ///
- $\bullet$ scatter margin polldate || ///
- $\bullet$ line trailing polldate

#### With decoration

- •label variable polldate "Poll ending date"
- label variable margin "Polling margin"
- label variable trailing "Trailing average"
- label variable lmoe "-3.5%"
- label variable umoe "+3.5%"
- •twoway rarea umoe lmoe polldate, color(gs12) || ///
- •scatter margin polldate, color(black) || ///
- •line trailing polldate, color(red) ///
- • $yline(8.5,$  lpattern(dot))  $yscale(range(-10(5)12))$  ///
- •ylabel(-10 "+10% Braley" -5 "+5% Braley" 0 "0" 5 "+5% Ernst" 10 "+10% Ernst", angle(0)) ///
- •title("Iowa Senate Polls Converged") subtitle("(But Badly Missed the Outcome)") ///
- •note("data from Huffington Post, analysis after fivethirtyeight.com")

### After all the steps

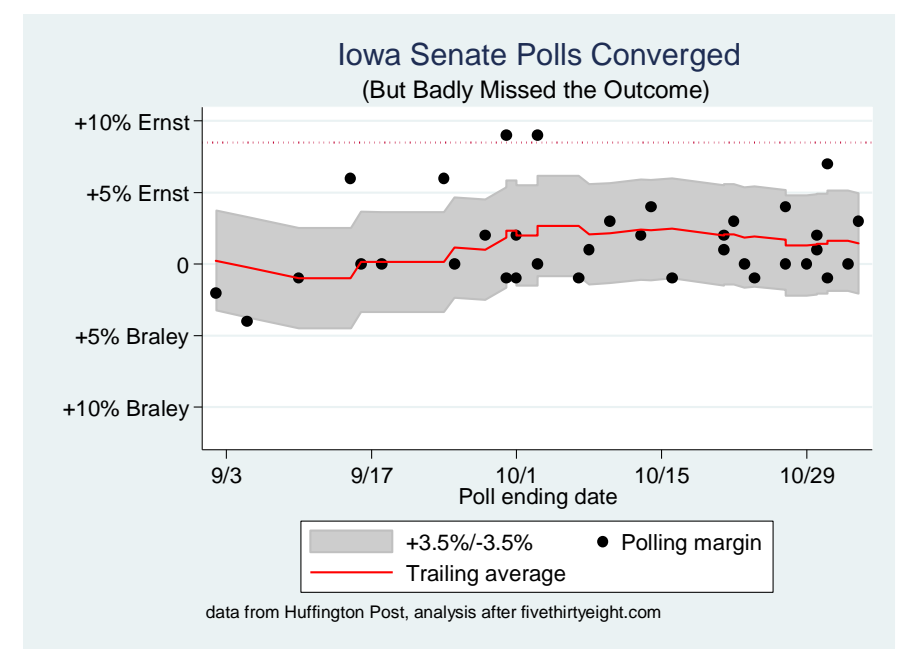